## **Rewolucja ciapongowa 1**

Autor: Maciej Wiśniewski

Ahhh… Ciapongi. Kiedy Bajtard Terathick <sup>1</sup> wynalazł lokomotywę parową, król Bajtocji zachwycony pomysłem, natychmiast kazał wybudować pierwszą linię kolejową. Miała ona prowadzić przez wszystkie większe miasta Bajtocji (które są numerowane liczbami od 1 do n). Oczywiście Bajtocjanie rzucili się do jazy ciapongami, gdyż ich uprzednim najszybszym sposóbem transportu była jazda na gąsienicach… Niestety, przez tak ogromne zainteresowanie, pojawił się nieprzewidziany problem. Bajtocjanie naturalnie chcieliby wiedzieć ile im zajmie podróż, a że linia kolejowa dopiero została zbudowana, to nigdzie nie ma tego rozpisanego. Pomóż mieszkańcom Bajtocji i napisz dla nich program który odpowie każdemu z nich na pytanie "Ile czasu zajmie mi przejazd z miasta i do miasta j?".

## **Wejście:**

W pierwszym wierszu wejścia znajdują się 2 liczby, **n** i **q** (1 <= **n, q** <= 1 000 000). **n** oznacza liczbę miast przez które przechodzi linia kolejowa, a **q** liczbę pytań na które masz odpowiedzieć. W drugim wierszu wejścia znajduje się **n-1** liczb **a<sup>i</sup>** (1 <= **a<sup>i</sup>** <= 1 000 000 000), oznaczających czas potrzebny na przejazd między miastami **i** oraz **i+1** (w obie strony). W następnych **q** wierszach znajdują się po 2 liczby **p<sup>i</sup>** i **k<sup>i</sup>** (1 <= **pi, k<sup>i</sup>** <= **n**) oznaczające że **i-te** pytanie dotyczy trasy z miasta **p<sup>i</sup>** do miasta **ki**.

## **Wyjście:**

W **q** wierszach wyjścia powinieneś wypisać po jednej liczbie. Odpowiedzi na pytania w takiej kolejności w jakiej pojawiły się na wejściu.

## **Przykład:**

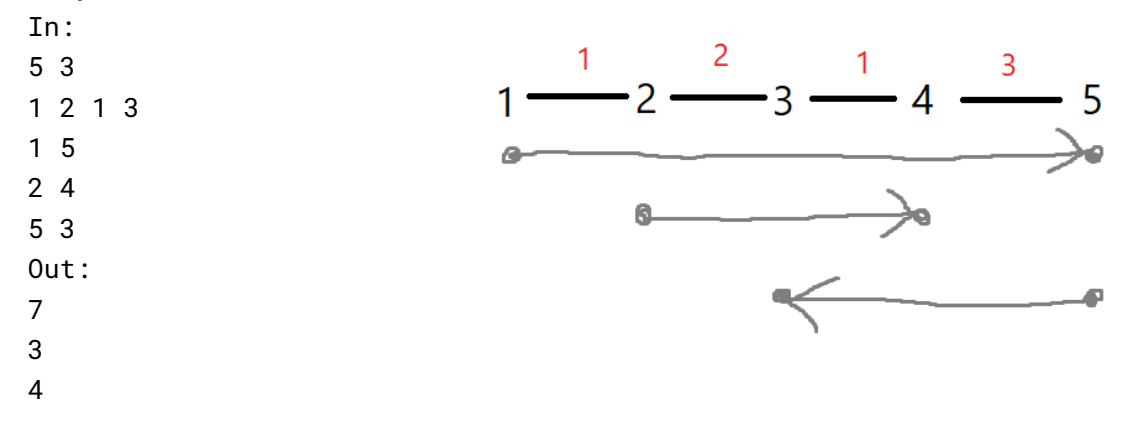

<sup>1</sup> https://pl.wikipedia.org/wiki/Richard\_Trevithick Richard Trevithick był wynalazcą lokomotywy parowej